# अभ्यर्थियों के लिए निर्देश

# (इस पुस्तिका के प्रथम आवरण पृष्ठ पर तथा उत्तर-पत्र के दोनों पृष्ठों पर केवल नीली-काली बाल-प्वाइंट पेन से ही लिखें)

- प्रश्न पुस्तिका मिलने के 30 मिनट के अन्दर ही देख लें कि प्रश्नपत्र में सभी पृष्ठ मौजूद हैं और कोई 1. प्रश्न छटा नहीं है। पुस्तिका दोषयुक्त पाये जाने पर इसकी सूचना तत्काल कक्ष-निरीक्षक को देकर सम्पूर्ण प्रश्नपत्र की दुसरी पुस्तिका प्राप्त कर लें।
- उत्तर-पत्र अलग |OMR| से दिया गया है। इसे न तो मोड़ें और न ही विकृत करें। दूसरा उत्तर-पत्र नहीं  $2.$ दिया जायेगा।
- अपना अनुक्रमांक तथा उत्तर-पत्र का क्रमांक प्रथम आवरण-पृष्ठ पर पेन से निर्धारित स्थान पर लिखें।  $3.$
- उत्तर-पत्र के प्रथम पृष्ठ पर पेन से अपना अनुक्रमांक निर्धारित स्थान पर लिखें तथा नीचे दिये वृत्तों को 4. गाढा कर पेन से भर दें। जहाँ-जहाँ आवश्यक हो वहाँ प्रश्न-पस्तिका का क्रमांक. सेण्टर कोड़ तथा सेट का नम्बर उचित स्थानों पर लिखें।
- ओ० एम० आर० उत्तर-पत्र पर अनुक्रमांक संख्या, प्रश्नपुस्तिका संख्या व सेट संख्या (यदि कोई  $5.$ हो),सेण्टर कोड तथा प्रश्नपुस्तिका पर अनुक्रमांक और ओ० एम० आर० उत्तर-पत्र संख्या की प्रविष्टियों में उपरिलेखन मिटाकर या काटकर पुन: लेखन की अनुमति नहीं है।
- उपर्यक्त प्रविष्टियों में कोई भी परिवर्तन कक्ष निरीक्षक द्वारा प्रमाणित होना चाहिये अन्यथा यह एक अनचित 6. साधन का प्रयोग माना जायेगा।
- इस प्रश्न पुस्तिका में कुल 100 बहुविकल्पीय प्रश्न हैं। प्रश्न-पुस्तिका में प्रत्येक प्रश्न के चार वैकल्पिक  $7.$ उत्तर दिये गये हैं। प्रत्येक प्रश्न के वैकल्पिक उत्तर के लिए आपको उत्तर-पत्र की सम्बन्धित पंक्ति के सामने दिये गये वृत्त को उत्तर-पत्र के प्रथम पृष्ठ पर दिये गये निर्देशों के अनसार पेन से भरना या गाढा करना है।
- प्रत्येक प्रश्न के उत्तर के लिए केवल एक ही वृत्त को गाढ़ा भर दें। एक से अधिक वृत्तों को गाढ़ा करने 8. पर अथवा एक वृत्त को अपूर्ण भरने पर वह उत्तर गलत माना जायेगा।
- ध्यान दें कि एक बार स्याही द्वारा अंकित उत्तर बदला नहीं जा सकता है। यदि आप किसी प्रश्न का उत्तर 9. नहीं देना चाहते हैं, तो संबंधित पंक्ति के सामने दिये गये सभी वृत्तों को खाली छोड़ दें। ऐसे प्रश्नों पर शृन्य अंक दिये जायेंगे।
- रफ कार्य के लिए प्रश्न-पुस्तिका के मुखपृष्ठ के अंदर वाला पृष्ठ तथा उत्तर-पुस्तिका के अंतिम पृष्ठ  $10.$ का प्रयोग करें।
- परीक्षा के उपरान्त *केवल ओ एम आर उत्तर-पत्र प*रीक्षा भवन में जमा कर दें। 11.
- परीक्षा समाप्त होने से पहले परीक्षा भवन से बाहर जाने की अनुमति नहीं होगी।  $12.$
- यदि कोई अभ्यर्थी परीक्षा में अनुचित साधनों का प्रयोग करता है, तो वह विश्वविद्यालय द्वारा निर्धारित  $13.$ दंड का भागी होगा।

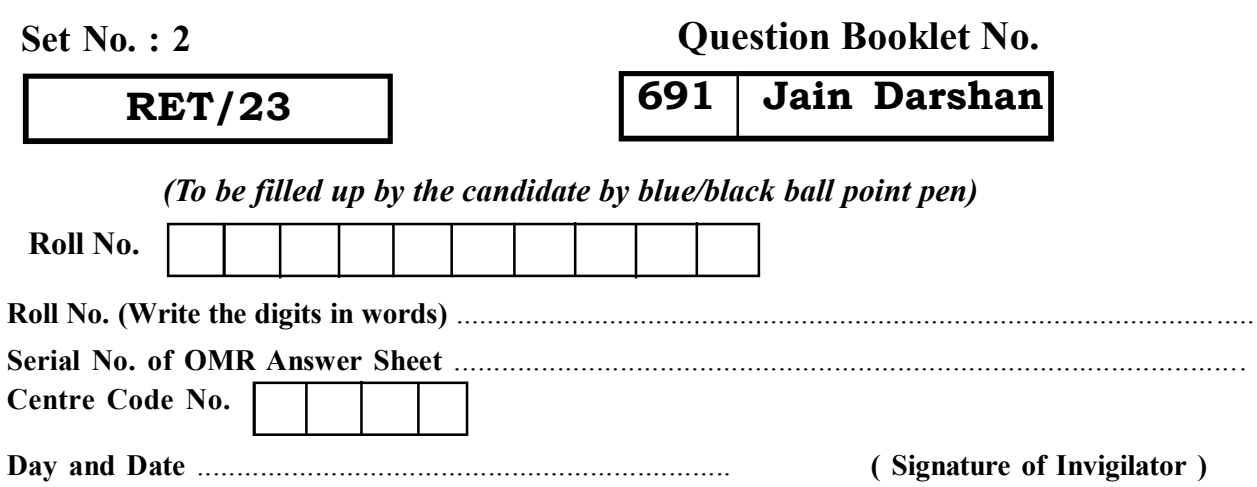

### **INSTRUCTIONS TO CANDIDATES**

### (Use only blue/black ball-point pen in the space above and on both sides of the Answer Sheet)

- 1. Within 30 minutes of the issue of the Question Booklet, Please ensure that you have got the correct booklet and it contains all the pages in correct sequence and no page/question is missing. In case of faulty Question Booklet, bring it to the notice of the Superintendent/Invigilators immediately to obtain a fresh **Ouestion Booklet.**
- 2. A separate Answer Sheet [OMR] is given. It should not be folded or mutilated, A second Answer Sheet shall not be provided.
- 3. Write your Roll Number and Serial Number of the Answer Sheet by pen in the space provided above.
- 4. On the front page of the Answer Sheet, write your Roll Number in the space provided at the top, using blue/black ball point pen and by darkening the circles at the bottom. Also, wherever applicable, write the Question Booklet Number, Centre Code and the Set Number at appropriate places.
- 5. No overwriting is allowed in the entries of Roll No., Ouestion Booklet No., Centre Code and Set No. (if any) on OMR Answer sheet and Roll No. and OMR Answer sheet no. on the Ouestion **Booklet.**
- 6. Any change in the aforesaid entries is to be verified by the invigilator, otherwise it will be considered as unfair means.
- 7. This Question Booklet contains 100 multiple choice questions (MCOs). For each MCO, you are to record the correct option on the Answer Sheet by darkening the appropriate circle in the corresponding row of the Answer Sheet, by pen as mentioned in the guidelines given on the first page of the Answer Sheet.
- 8. For each question, darken only **one** circle on the Answer Sheet. If you darken more than one circle or darken a circle partially, the answer will be treated as incorrect.
- 9. Note that the answer once filled in ink cannot be changed. If you do not wish to attempt a question, leave all the blank in the corresponding row (such question will be awarded zero marks).
- 10. For rough work, use the inner back pages of the title cover and the blank page at the end of this Booklet.
- 11. Submit both OMR Answer Sheet and Question Booklet at the end of the Test to the Invigilator before leaving the Examination Hall.
- 12. You are not permitted to leave the Examination Hall until the end of the Test.
- 13. If a candidate attempts to use any form of unfair means, he/she shall be liable to such punishment as the University may determine and impose on him/her. **Total No. of Printed Pages: 32**

### (Signature of Invigilator)

**ROUGH WORK** रफ़ कार्य

**RET/23 691/Jain Darshan (ii) RET/23 691/Jain Darshan (ii)**

**ROUGH WORK** रफ़ कार्य

691/Jain Darshan (ii)

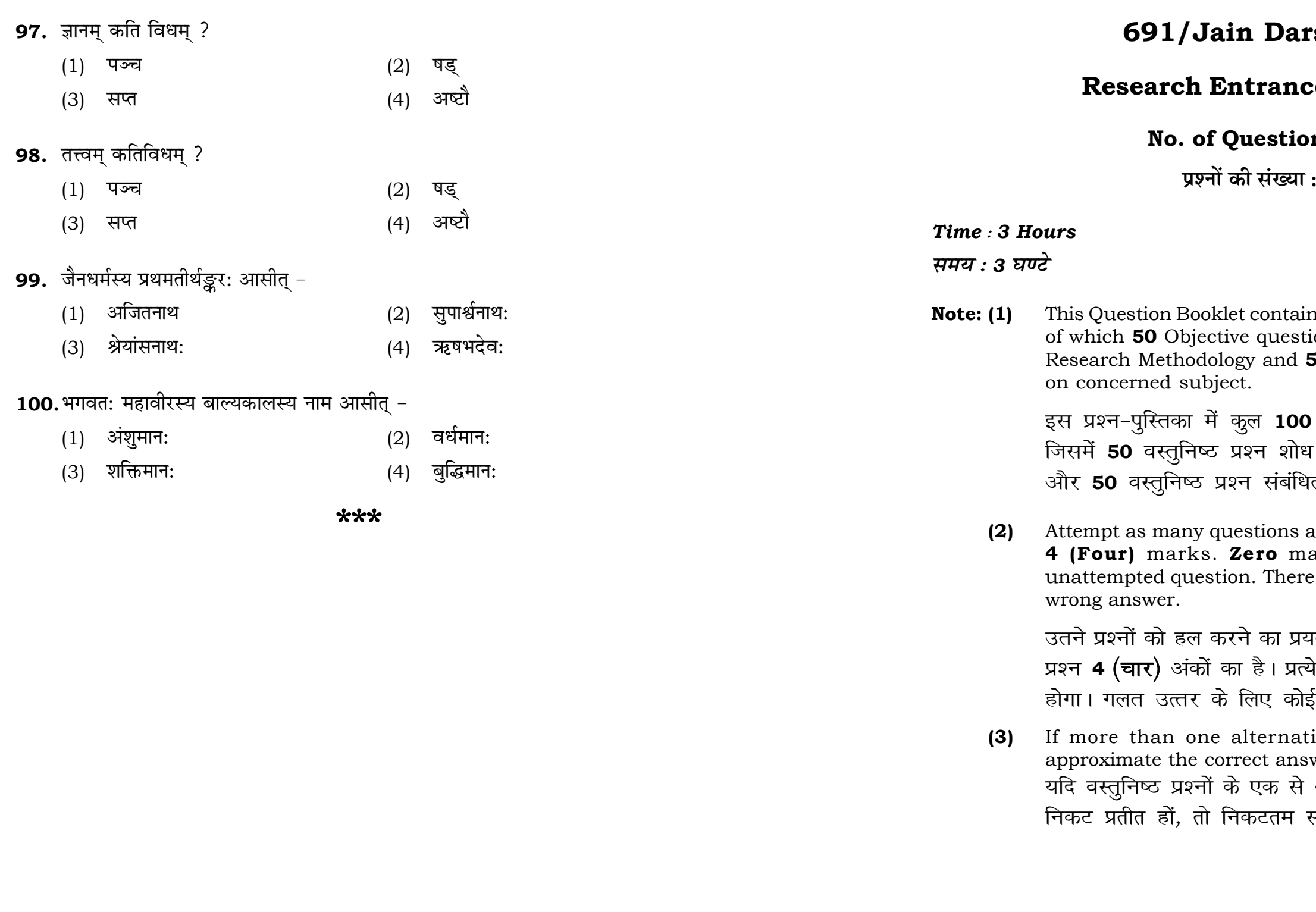

# rshan (ii)

# e Test-2023

# $\mathsf{ons}:100$

100

 $\mathbf{3}$ 

# **Full Marks: 400** पूर्णाङ्क : 400

ns 100 objective questions (MCQs) ions are based on components of 50 Objective questions are based

। वस्तुनिष्ठ प्रश्न (एम**ं**सी०क्यू०) हैं। प्रविधि के संघटकों पर आधारित हैं ।<br>गत विषय एवं क्षेत्र पर आधारित हैं।

as you can. Each question carries ark will be awarded for each will be no negative marking for

ग्ल करें जितना आप कर सकें। प्रत्येक कक अनुत्तरित प्रश्न का प्राप्तांक **शून्य** ्**ऋणात्मक अंक** नही दिया जायेगा।

ive answers of MCQs seem to wer, choose the closest one. अधिक वैकल्पिक उत्तर सही उत्तर के सही उत्तर दें।

**P.T.O.** 

### 691/Jain Darshan (ii)

**Instructions (O. No. 01 & 02):** Review the given figure which shows the manufactured vehicles by two companies A and B during the year 2015 to  $2020$ . Choose the **correct** answer for each question given below:

निर्देश (प्र० सं० 01 तथा 02) : कृपया नीचे दिए गये ग्राफ जोकि वर्ष 2015 से  $2020$  के दौरान दो कंपनियों A और B द्वारा निर्मित वाहनों को दर्शाता है, की समीक्षा कीजिए। नीचे दिये गये प्रत्येक प्रश्न के लिए **सही** उत्तर चनिए।

## Number of Vehicles Manufactured by Companies A and B during 2015 to 2020

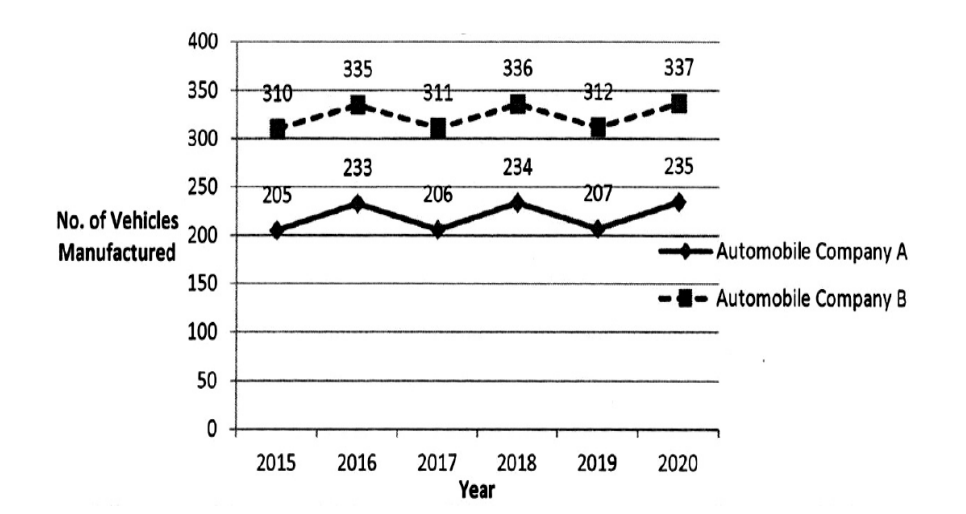

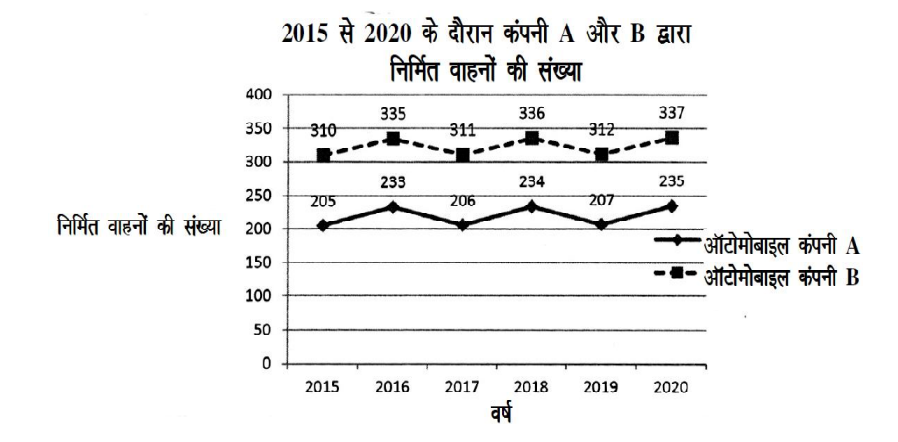

### **RET/23**

- 89. जैनपरम्पराया: 'सम्मेतशिखर' इति तीर्थक्षेत्रं कस्मिन राज्ये अवस्थित: ?
	- $(1)$  बंगालराज्ये
	- (3) उत्तरप्रदेशे
- 90. स्याद्वादमञ्जरीटीकाग्रन्थस्य लेखकोऽस्ति -
	- (1) वादिदेवसुरि:
	- (3) आचार्य हेमचन्द्र:
- 91. भगवतः बाहबल्याः सर्वोन्नता प्रतिमा कस्मिन राज्ये स्थिताऽस्ति ।
	- (1) उत्तरप्रदेशे
	- (3) महाराष्टराज्ये
- 92. पुदुगला: भवन्ति ।
	- $(1)$  अरूपिण:
	- अरूपिण: रूपिण:  $(3)$
- 93. यो अस्तिकाय: न परिगण्यते -
	- $(1)$ धर्म:
	- $(3)$ आकाश:
- 94. प्रमाणमीमांसाया: ग्रन्थस्य कर्त्ता को ?
	- (1) आचार्य वादिदेवसरि:
	- आचार्य प्रभाचन्द्र:  $(3)$
- 95. प्रमेयरत्नमालाया: रचनाकार: को ?
	- (1) आचार्य विद्यानन्द:
	- (3) आचार्य लघुअनन्तवीर्य:
- 96. सर्वार्थसिद्धे: रचनाकार: अस्ति -
	- (1) आचार्य उमास्वाति:
	- (3) आचार्य कुन्दुकुन्द:

## 691/Jain Darshan (ii)

- $(2)$ झारखण्ड राज्ये
- मध्यप्रदेशे  $(4)$
- मल्लिषेणसरि:  $(2)$
- हरिभद्रसुरि:  $(4)$

- मध्यप्रदेशे  $(2)$
- $(4)$ कर्नाटक राज्ये
- रूपिण:  $(2)$
- न रूपिण न अरूपिण:  $(4)$
- अधर्म:  $(2)$
- $(4)$ काल:
- आचार्य हेमचन्द्र:  $(2)$
- आचार्य मल्लिषेणसरि:  $(4)$
- आचार्य अकलंक:  $(2)$
- आचार्य हेमचन्द्र:  $(4)$
- आचार्य अकलंक:  $(2)$
- आचार्य पूज्यपाद:  $(4)$
- 
- 

**P.T.O.** 

- 81. तत्त्वार्थसत्रस्य आद्यव्याख्याग्रन्थोऽस्ति ।
	-
	-
- 82. आचार्य पुज्यपादस्य वैशिष्ट्यम् अस्ति ।
	- $(1)$  लक्षणशास्त्रे $(2)$  छन्दशास्त्रे
	- (3) अलंकारशास्त्रे (4) रसशास्त्रे
- **83.** न्यायदीपिकाया: रचनाकारोऽस्ति ।
	-
	- (3) अभिनवमहाप्रज्ञयति: (4) अभिनवधर्मभूषणयति:
- **84.** द्रव्यसंग्रहस्य वृत्तिकारोऽस्ति ।
	-
	-
- **85.** तत्त्वार्थसूत्रस्य रचनाकारोऽस्ति ?
	-
	-
- 86. भगवतो महावीरस्य जन्म कुत्र अभवत् ?
	- $(1)$  हस्तिनापुरनगरे $(2)$  मथुरानगरे
	- (3) वैशालीनगरे (4) पाटलिपुत्रनगरे
- **87.** तीर्थङ्करसुपार्श्वनाथस्य जन्म कुत्र अभवत् ?
	- (1) keâeMÙeeced (2) DeÙeesOÙeeÙeeced
	- (3) मथुरायाम् (4) उज्जयिन्याम्
- 88. मिथ्यादर्शनाविरतिप्रमादकषाययोगा कस्य हेतव: ?
	- $(1)$  मुक्तिहेतव:  $(2)$  बन्धहेतव:
	- (3) ज्ञानहेतव: (4) दर्शनहेतव:
- (1) तत्वार्थसिद्धि: (2) सर्वार्थसिद्धि:<br>(3) सर्वज्ञसिद्धि: (4) प्रमाणसिद्धि: (4) प्रमाणसिद्धि:
	-
	-
	-
- $(1)$  अभिनवराजेन्द्रयति:  $(2)$  अभिनवविमलभृषणयति:
	-
- $(1)$  ब्रह्मदेवसरि:  $(2)$  वादिदेवसरि:
- (3) हरिभद्रसूरि: (4) मल्लिषेणसूरि:
- (1) आचार्य पृष्पदत्त: (2) आचार्य उमास्वामि
- (3) आचार्य समन्तभद्र: (4) आचार्य हेमचन्द्र:
	-
	-
	- -
		-

**01.** If  $G_{\!\scriptscriptstyle 1}$  and  $G_{\!\scriptscriptstyle 2}$  denote growth rates of Companies A and B from 2015 to

(2)  $G_2 < G_1$  (3)  $G_2 \ge G_1$  $(4)$   $G_2 \leq G_1$ 

- 
- 
- 2020 respectively, then which of the following is **true** ? यदि G, और G, क्रमशः 2015 से 2020 तक कम्पनियों A और B की वृद्धि दर को दर्शाते हैं, तो निम्नलिखित में से कौन-सा **सत्य** है ?
	- $(1)$   $G_2 > G_1$
- **02.** Difference between the average vehicles manufactured by the companies during the year 2015 to 2020 is : वर्ष 2015 से 2020 के दौरान कम्पनियों द्वारा निर्मित वाहनों के औसत का अंतर ੜੇ $\cdot$ 
	-
- **03.** The pie diagram given below, shows monthly expenditure of the two families A and B on various items along with raw data of expenditure as mentioned in the legend. What will be the ratios of radii of circle A to B in constructing the pie diagram ? नीचे दिया गया पाई आरेख, व्यय के मूल आँकडे के साथ विभिन्न मदों पर दो परिवारों A और B के मासिक व्यय को दर्शाता है। पाई आरेख के निर्माण में वृत्त  $A$  से  $B$  की त्रिज्याओं का अनुपात क्या होगा ?  $(1)$  9 : 10  $(2)$  100 : 81  $(3)$  10 : 9  $(4)$  1 : 1

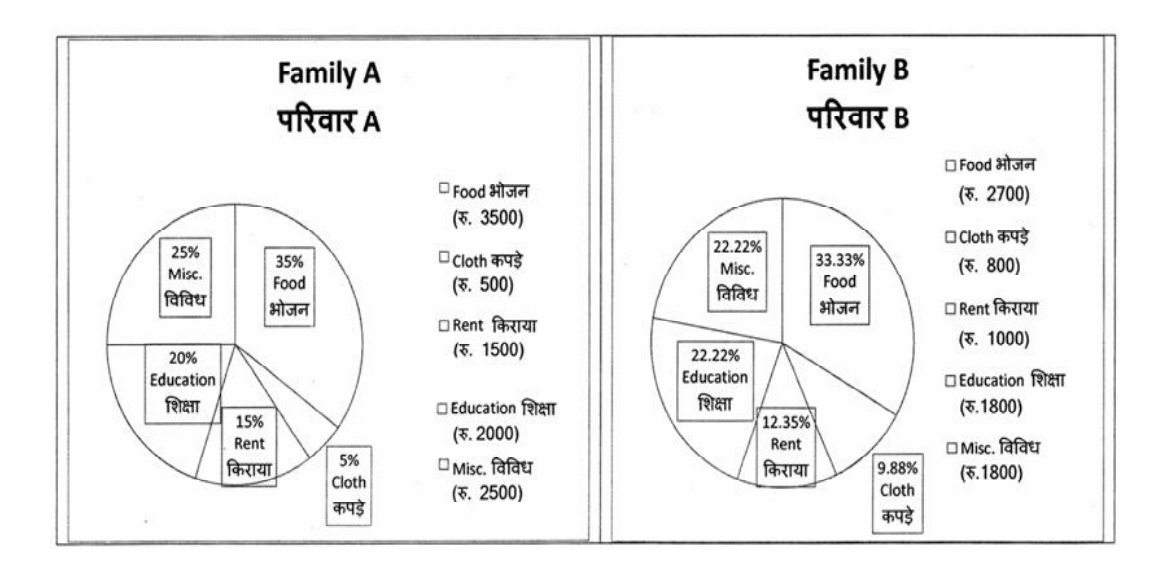

### (1) 205.5 (2) 105.0 (3) 103.5 (4) 107.5

**Instructions (Q. No. 04 & 05):** Review the monthly website traffic data for site xyz in the year  $2023$  provided in the data below. Choose the **correct** answer for each question given below :

निर्देश (प्र० सं० 04 तथा 05) : कृपया नीचे दिए गए वर्ष 2023 में साइट xyz के<br>मासिक वेबसाइट यातायात ऑकड़ों की समीक्षा करें। नीचे दिए गए प्रत्येक प्रश्न के लिए **सही** उत्तर चुनें :

Monthly Website Traffic data for the Site xyz (Year-2023)  $_{\rm{XYZ}}$  साइट के लिए मासिक वेबसाइट यातायात आँकडा (वर्ष-2023)

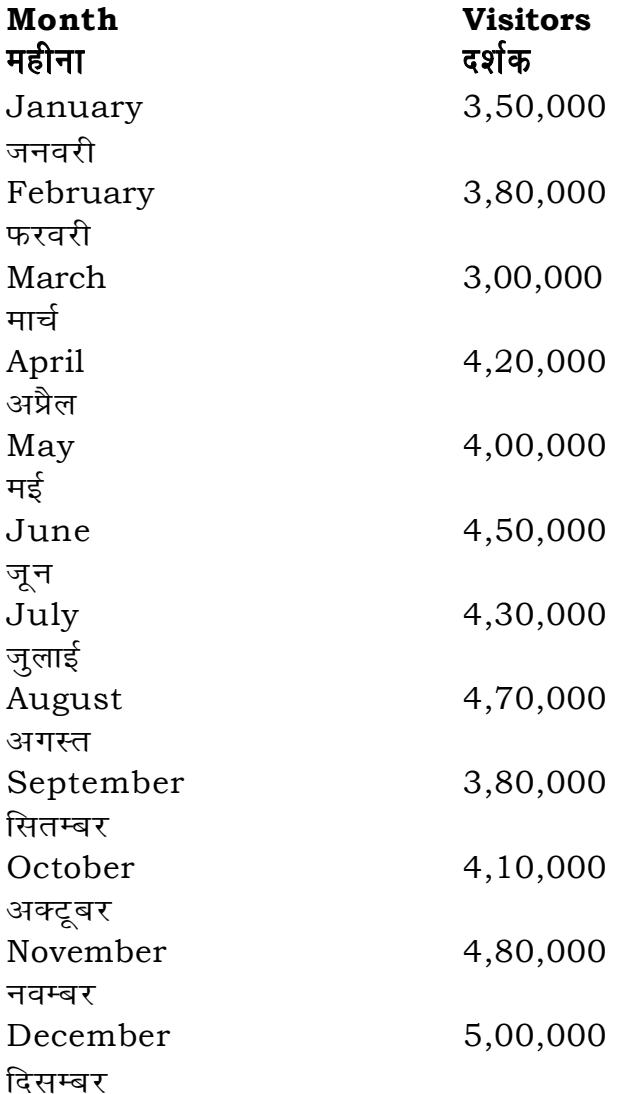

- 73. हस्तिनापुरे कस्य जन्म अभवत् ?
	- (1) तीर्थङ्कर पार्श्वनाथस्य
	- (3) तीर्थङ्करशान्तिनाथस्य
- 74. एषु किं द्रव्यं नास्ति ?
	- $(1)$ अवगाह:
	- $(3)$ आकाश:
- 75. अनेकान्तस्याद्वादयो: सम्बन्धोऽस्ति ।
	- $(1)$  व्याप्य व्यापक भाव:
	- $(3)$  विशेषण विशेष्य भाव:

### 76. जैनदर्शने प्रत्यक्षप्रमाणस्य लक्षणमस्ति ।

- (1) अविशदं प्रत्यक्षम्
- (3) विशदं प्रत्यक्षम्
- $77.$  केवलज्ञानमस्ति ।
	- (1) औपशमिकज्ञानं
	- (3) क्षायोपशमिक ज्ञानं
- 78. गुणस्थानानि सन्ति ।
	- $(1)$  एकादश
	- (3) त्रयोदश
- 79. स्थावरजीवाः सन्ति ।
	- $(1)$  द्वे
	- (3) चत्त्वार:
- 80. नियमसारस्य वृत्तिकारोऽस्ति ।
	- (1) सूर्यप्रभमलधारिदेव:
	- (3) नक्षत्रप्रभमलधारिदेव:

## 691/Jain Darshan (ii)

- तीर्थङ्ग्संभवनाथस्य  $(2)$
- तीर्थङ्करमहावीरस्य  $(4)$
- धर्म:  $(2)$
- (4) पुद्गल:
- $(2)$ वाच्य — वाचक भाव:
- साध्य साधन भाव:  $(4)$
- साक्षात्कारिप्रमाकरणं प्रत्यक्षम्  $(2)$
- कल्पनापोढ़मभ्रान्तज्ञानं प्रत्यक्षम्  $(4)$
- क्षायिकज्ञानं  $(2)$
- औदयिकज्ञानं  $(4)$
- $(2)$ द्वादश
- चतुर्दश  $(4)$
- 
- त्रय:  $(2)$
- पञ्च  $(4)$
- चन्द्रप्रभमलधारिदेव:  $(2)$
- पद्मप्रभमलधारिदेवः  $(4)$
- **P.T.O.**

### **RET/23 691/Jain Darshan (ii) RET/23 691/Jain Darshan (ii)**

- **66.** महाब्रतानि कति भवन्ति ?  $(1)$  त्रीणि  $(2)$  चत्वारि (3) सप्त (4) पञ्च **67.** जैनदर्शने कति द्रव्याणि स्वीकृतानि ? (1) पञ्च (2) चत्वारि (3) षड् **68.** एषु किं ज्ञानं विपर्ययं न भवति ?  $(1)$  मतिज्ञानम्  $(2)$  अवधिज्ञानम् (3) मन:पर्ययज्ञानम् (4) श्रुतज्ञानम् **69.** प्रथमं सांव्यावहारिकं प्रत्यक्षं क: स्वीकृतवान् । (1) पूज्यपाद: (2) भट्टाकलङ्कदेव: (3) प्रभाचन्द्र: (4) अनन्तवीर्य: **70.** आचार्यकुन्दकुन्दकृता कृति: का नास्ति ?  $(1)$  समयसार:  $(2)$  प्रवचनसार: (3) नियमसार: (4) त्रिलोकसार: 71. द्वाविंशतितमः तीर्थङ्करः कः ?  $(1)$  ऋषभदेव:  $(2)$  नेमिनाथ: (3) सुपार्श्वनाथ: (4) चन्द्रप्रभ: 72. प्रवचनसारस्य तत्त्वप्रदीपिका टीका केन लिखिता ?  $(1)$  अमृतचन्द्रसूरिणा  $(2)$  हरिभद्रसूरिणा
	- (3) वादिराजसूरिणा (4) हेमचन्द्रसूरिणा

- April to May ? अप्रैल से मई तक, दर्शकों में प्रतिशत (शून्य पर पूर्णांकित) कमी कितनी है ? (1) 8% (2) 5% (3) 10% (4) 15%
- **05.** The average monthly visitors (rounded) for site xyz in 2023 is : साइट xyz के लिए साल 2023 में मासिक औसत दर्शक (पूर्णांकित) कितने थे ? (1) 414165 (2) 414167
	- (3) 414168 (4) 414160
- **06.** What does the term 'outlier' refer to in data analysis ? <u>आँकडों के विश्लेषण में 'बहिरस्थ प्रदत्त' शब्द का क्या अर्थ है ?</u>
	- (1) A data point that lies within the expected range एक आँकड़ा बिन्दु जो अपेक्षित सीमा में होता है
	- (2) A data point that does not fit the overall pattern of the data एक आँकड़ा बिन्दु जो आँकड़ों के समग्र पैटर्न में फिट नहीं होता है
	- (3) The average value of a data set <u>ऑॅंकड़ा समुच्चय का औसत मान</u>
	- (4) The data point that lies between the first and third quartile आँकड़ा समुच्चय में पहले और तीसरे चतुर्थक के बीच का मान

**04.** What was the percentage (rounded to zero) decrease in visitors from

### **RET/23**

### 691/Jain Darshan (ii)

- **07.** What does a p-value in statistical analysis indicate? सांख्यिकीय विश्लेषण में p-मान क्या इंगित करता है ?
	- The size of the data set  $(1)$ 
		- आँकड़ों के समुच्चय का आकार
	- The probability of obtaining results by chance under null  $(2)$ hypothesis
		- शून्य परिकल्पना के अन्तर्गत नतीजों को आकस्मिक रूप से प्राप्त करने की सम्भावना
	- The mean of the data set  $(3)$ आँकडों के समुच्चय का माध्य
		-
	- The variance within the data set  $(4)$ आँकड़ों के समुच्चय का प्रसरण
- 08. Which statistical measure describes the central tendency of a data set ?

कौन-सा सांख्यिकीय मापन आँकड़ों के समुच्चय की केन्द्रीय प्रवृत्ति का वर्णन करता है ?

(1) Standard Deviation  $(2)$  Range

मानक विचलन

 $(3)$  Mean (4) Variance

माध्य

प्रसरण

प्रसार

**RET/23** 

- 58. 'वस्तनि अनेके: स्वभावा: सन्ति' एतस्य प्रतिपादक: अयं सिद्धान्त: ।
	- (1) सत्कार्यवाद:
	- (3) अनेकान्तवाद:
- 59. जैनदर्शने आगमस्य कति अङ्गानि सन्ति ?
	- $(1)$  पञ्च
	- (3) चत्वारिंशत्
- 60. 'परस्परोपग्रहो जीवानाम ' इति कस्य ग्रन्थस्य सत्रम अस्ति ?
	- $(1)$  आप्तमीमांसाया:
	- (3) तत्त्वार्थसूत्रस्य
- 61. आचार्यहेमचन्द्रस्य काल: क: अस्ति ?
	- $(1)$  ईशवीया  $2 3$  शताब्दी
	- (3) ईशवीया 15 16 शताब्दी
- 62. 'धम्मो वत्थुसहावो ......' कस्य ग्रन्थस्य कथनमिदम् ?
	- (1) द्वादशानुप्रेक्षाया:
	- (3) रयणोदयस्य
- 63. सप्तसु नयेषु अर्थनया: कति सन्ति ?
	- $(1)$  पञ्च
	- (3) चत्वार:
- 64. श्रावकस्य कति मुलगुणा: भवन्ति ?
	- $(1)$  दश
	- (3) अष्टौ
- 65. गुप्तय: कति भवन्ति ?
	- $(1)$  तिस्र:
	- (3) नव

## 691/Jain Darshan (ii)

- क्षणभङ्गवाद:  $(2)$
- (4) ब्रह्माद्वैतवाद:
- $(2)$ पञ्चाशत
- (4) द्वादश

- द्रव्यसंग्रहस्य  $(2)$
- (4) भक्तामरस्तोत्रस्य
- $(2)$  ईशवीया 6 7 शताब्दी
- (4) ईशवीया 11 12 शताब्दी

- .<br>कार्तिकेयानप्रेक्षाया:  $(2)$
- (4) लघीयस्त्रयस्य
- त्रय:  $(2)$
- (4) सप्त
- $(2)$ अष्टाविंशति
- $(4)$ द्वादश
- चतस्र:  $(2)$
- $(4)$ द्वादश

### 691/Jain Darshan (ii)

### **RET/23**

51. भगवान् नेमिनाथ: मोक्षम् कुत: गतवान ?  $(1)$  विन्ध्यपर्वतत: गिरिनारतपर्वतत:  $(2)$ in research? हिमालयपर्वतत: अष्टापदपर्वत:  $(3)$  $(4)$ निम्न में से कौन साहित्य समीक्षा का मुख्य उदुदेश्य **नहीं** है ? 52. माउण्टआबू प्रसिद्धजैनतीर्थे कस्य मन्दिर: ? (1) To summarize the researcher's findings  $(1)$  शान्तिनाथस्य आदिनाथस्य  $(2)$ शोधकर्ताओं के नतीजों का संक्षिप्तीकरण श्रीनाथजी श्रीमहावीरजी  $(3)$  $(4)$ (2) To provide a historical background of the topic 53. स्पर्शस्य कति भेदाः सन्ति ? विषय का ऐतिहासिक पृष्ठभूमि प्रदान करना  $(1)$  अष्टौ  $(2)$ द्वादश (3) To identify gaps and justify the need for the study (4) विंशति: (3) पञ्चादश: 54. भगवत: श्रेयांसनाथस्य जन्मस्थानम् अस्ति ? (4) To present statistical analysis of the data कौशाम्बी  $(1)$  सारनाथ:  $(2)$ आँकड़ों का सांख्यिकीय विश्लेषण प्रस्तूत करना (3) राजगृही सम्मेदशिखर:  $(4)$ 55. आ. पूज्यपादस्य समय: क: ? between variables ?  $(1)$   $\frac{2}{5}$  0 500  $\frac{2}{5}$  300  $(2)$  $(3)$   $\frac{2}{3}$   $\circ$   $100$  $(4)$   $\frac{2}{5}$  o  $1000$ हे ? 56. औपशमिकभवा: कतिविधम ? (1) Descriptive design  $(1)$  द्विविधम् त्रिविधम्  $(2)$ (3) चतुर्विधम् (4) पञ्चविधम् वर्णनात्मक अभिकल्प 57. 'स्याद्वाद:' इत्यस्मिन् शब्दे 'स्यात् ' पदस्य कोऽर्थ: ? (3) Experimental design  $(1)$  संशय: आशङ्का  $(2)$ प्रयोगात्मक अभिकल्प (4) विपर्यय: (3) कथञ्चित्

### 691/Jain Darshan (ii)

**09.** Which of the following is **not** a primary purpose of a literature review

अन्तरालों की पहचान करना और अध्ययन की आवश्यकता को उचित ठहराना

10. Which research design investigates the cause and effect relationship

कौन-सा अनुसंधान अभिकल्प चरों के बीच प्रभाव-कारण सम्बन्ध की जाँच करता

Correlational design  $(2)$ सहसम्बन्धात्मक अभिकल्प

Case-study design  $(4)$ केस-अध्ययन अभिकल्प

**P.T.O.** 

- **48.** Find out the median of the given data set : 11, 12, 14, 16, 16, 10, 18, 19, 9, 20 <u>दिए गए आँकड़ा समुच्चय की माध्यिका ज्ञात करें :</u> 11, 12, 14, 16, 16, 10, 18, 19, 9, 20
	-
	-
- **49.** The vertical axis in a graph is known as : ग्राफ में ऊर्ध्वाधर अक्ष को जाना जाता है :
	- (1) Reference Line (2) Abscissa **jsQjsUl js[kk ,fCllk**
	- <u>र्आर्डिनेट अॉर्डिनेट</u>
- **50.** The marks of 100 students of a class revealed that about 80 students scored below 20 marks, 10 students scored between 20 to 80 and remaining scored between 80 and 100 marks. Which of the following statements is *correct* for such data ? **एक कक्षा के 100 छात्रों के अंकों से पता चला कि लगभग 80 छात्रों ने 20 से कम अंक प्राप्त**  $\overline{a}$  किए, 10 छात्रों ने 20 से 80 के बीच अंक प्राप्त किए और शेष ने 80 से 100 अंक के बीच <u>अंक प्राप्त किए। ऐसे ऑकडों के लिए निम्नलिखित में से कौन-सा कथन **सही** है ?</u>
	- (1) Mode of the data will be 30 <u>ऑ</u>कडों का बहलक 30 होगा
	- (2) Skewness of the data will be negative आँकडों का तिरछापन ऋणात्मक होगा
	- (3) Kurtosis of the data will be equal to 3 <u>ऑ</u>कड़ों का कुकुदता 3 के बराबर होगा
	- (4) Skewness of the data will be positive आँकडों का तिरछापन धनात्मक होगा

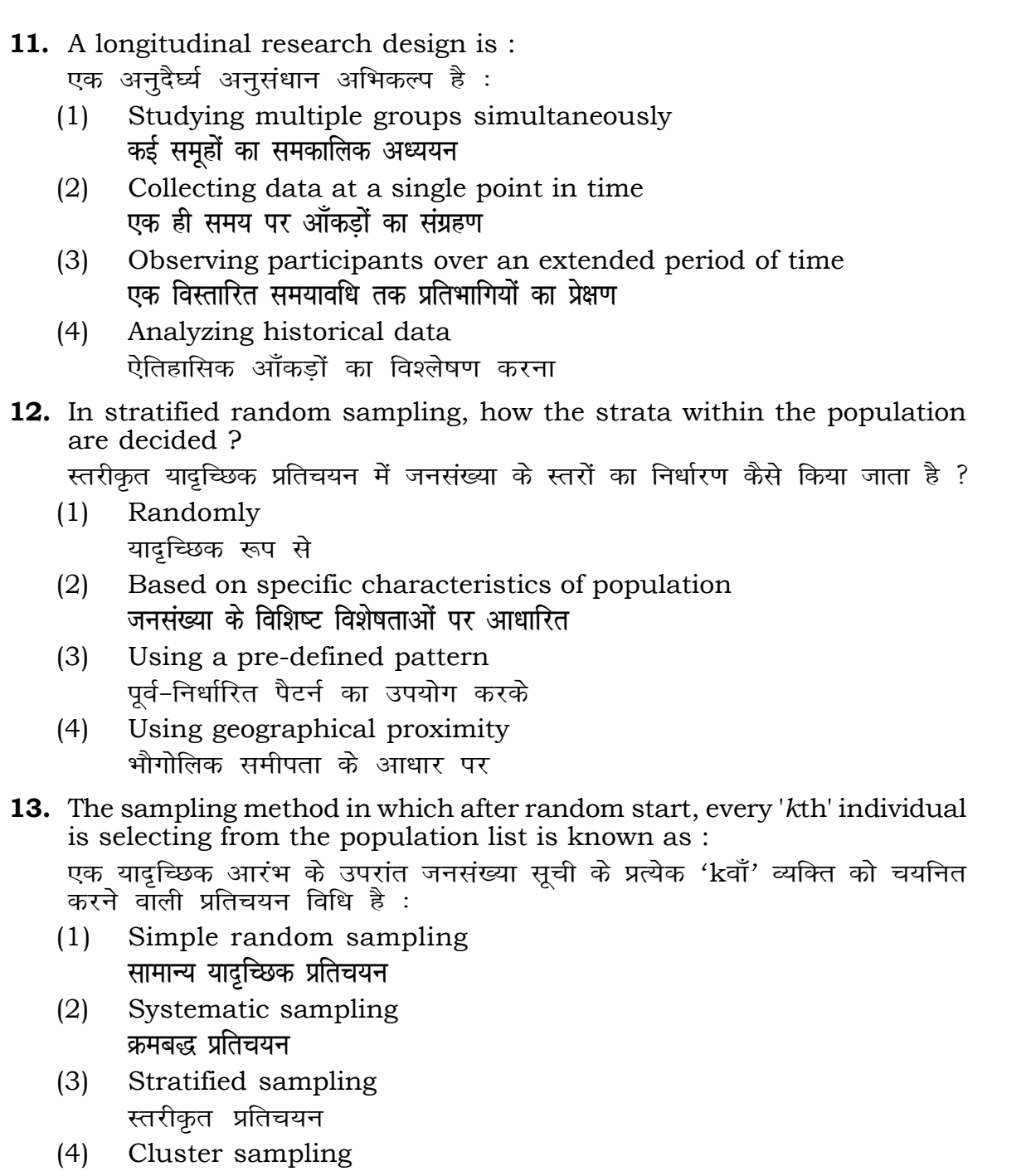

गुच्छ प्रतिचयन

```
(1) 15 (2) 16
(3) 13 (4) 17
(3) Ordinate (4) Double ordinate
```
# **RET/23 691/Jain Darshan (ii) RET/23 691/Jain Darshan (ii)**

ents and choose *true* statement(s) : ोर *सत्य क*थन चुनें ः are unknown variables.

unknown variables.

made on dependent variables. .<br>किए जाते हैं।

 $(2)$   $(a)$  and  $(b)$ **dsoy** (a) (a) **vk Sj** (b)  $(4)$  (a) and  $(c)$ (b) **vk Sj** (c) (a) **vk Sj** (c)

 $\texttt{not}$  applied in research involving qualitative

क चरों को निहित करने वाले अनुसंधान में प्रयुक्त

- (2) Diagram आरेख
- $(4)$  Mean

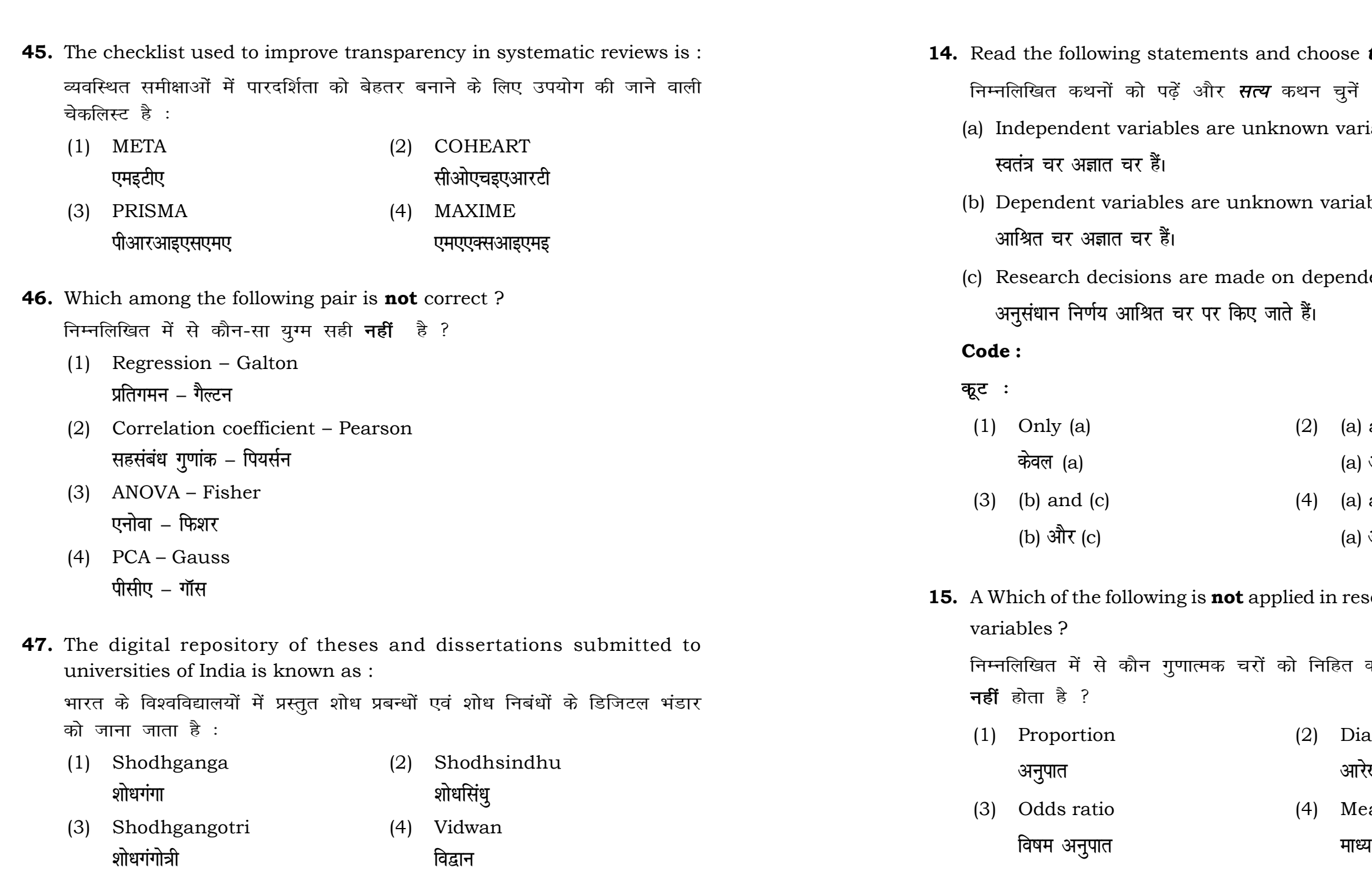

## **691/Jain Darshan (ii)**

**41.** The sampling method generally used for gathering information on

 $\bar{p}$ रने के लिए सामान्यतया प्रतिचयन विधि का

of size 2 out of a population with size  $\frac{1}{2}$  using with replacement is : प्रतिस्थापन के साथ सरल यादृच्छिक प्रतिचयन का उपयोग करके आकार 5 वाली  $(2)$  20  $(4)$  12 methods, which one falls under the <sub>.</sub><br>ोन-सा संभाव्यता विधि के अंतर्गत आता है ? (2) Quota sampling <u>कोटा प्रतिचयन</u> (4) Convenience sampling **सुविधा प्रतिचयन** absolute zero is :

- (2) Interval Scale अंतराल मापनी (4) Nominal Scale
- **नामित मापनी**

![](_page_11_Picture_326.jpeg)

## **RET/23 691/Jain Darshan (ii) RET/23 691/Jain Darshan (ii)**

ats, the following were measured veight (in kg) and birth order. The  $\Omega$ bles are :

।<br>न में प्रत्येक जानवर पर निम्नलिखित को जन्म क्रम। इन चरों के मापन में प्रयुक्त

- (2) Ordinal, Ratio, Ratio *फ्र*मिक, अनुपात, अनुपात
- (4) Nominal, Nominal, Ordinal **Øfed] vu qikr] vUrjky ukfer] ukfer] Øfed**

**20.** Which of the following is **not** an appropriate tool for data analysis ?

के लिए उपयुक्त उपकरण **नहीं** है ?  $MS$ -Excel एम०एस०-एक्सेल Python पायथन

```
(2) (ii) and (iii)
    (ii) और (iii)
(4) Only (v)
```
 $\vec{r}$ केवल (v)

![](_page_12_Picture_341.jpeg)

**21.** Match the **Column-I** with **Column-II** and choose *correct* option : **स्तम्भ -I** को स्तम्भ -II से मिलायें और सही विकल्प चुने :

### **RET/23 691/Jain Darshan (ii) RET/23 691/Jain Darshan (ii)**

- 
- (3) Self-Plagiarism (4) Minimal Plagiarism स्व-साहित्यिक चोरी <del>न्</del>यूनतम साहित्यिक चोरी

![](_page_13_Picture_354.jpeg)

- (1) Mendeley (2) Drillbit <u>मेंडले अधिकारका अधिकारिक इत्या</u> स्थिति हो जिल्लाको अधिकारिक अधिकारिक इत्या स्थिति । अस्य स्थानि
- (3) Urkund (4) Turnitin **.**<br>जरकूंड ब्लाटक ब्लाटक ब्लाटक ब्लाटक ब्लाटक ब्लाटक ब्लाटक ब्लाटक ब्लाटक ब्लाटक ब्लाटक ब्लाटक ब्लाटक ब्लाटक ब्लाट

- (1) Canva (2) PubMED केन्वा बाद्धा कर<mark>्</mark>
- (3) EndNote (4) Sci-Hub **bumble** street and the street and the street and the street and the street and the street and the street and the street and the street and the street and the street and the street and the street and the street and the st

- **36.** Which among the following is **not** an example of plagiarism detection software ? निम्नलिखित में से कौन साहित्यिक चोरी का पता लगाने वाले सॉफ्टवेयर का उदाहरण *नहीं* है ?
	-
	-
- **37.** Which among the following is a referencing software ? निम्नलिखित में से कौन-सा एक रेफरेंसिंग सॉफ्टवेयर है ?
	-
	-
- **38.** Which among the following can be used as post hoc test for means ? निम्नलिखित में से कौन माध्यों के लिए पोस्ट-हॉक परीक्षण का उदाहरण है ?
	- (1) Run test रन परीक्षण
	- (2) One Sample t-test एक प्रतिदर्श t-परीक्षण
	- (3) Chi Square test for goodness of fit <u>ग</u>ूडनेस ऑफ फिट के लिए काई वर्ग परीक्षण
	- (4) Independent t-test **Lor a=** t**&ijh{k.k**

### **RET/23 691/Jain Darshan (ii) RET/23 691/Jain Darshan (ii)**

- **23.** Following are some steps used in research. Choose the appropriate sequence of steps in completion of research work : शोध में उपयोग किए जाने वाले कुछ चरण निम्नलिखित हैं। शोध कार्य को पूरा करने के लिए चरणों का उचित क्रम चुनें :
	- (i) Literature survey साहित्य सर्वेक्षण
	- (ii) Developing hypothesis परिकल्पना का विकास करना
	- (iii) Preparation of research design <u>अनु</u>संधान अभिकल्प तैयार करना
	- (iv) Sampling plan प्रतिदर्श योजना
	- (v) Hypothesis testing परिकल्पना परीक्षण
	- $(1)$  (i), (iii), (iv), (ii), (v)
	- $(2)$  (i), (iv), (iii), (ii), (v)
	- $(3)$  (i), (ii), (iii), (iv), (v)
	- $(4)$  (i), (iv), (iii), (ii), (v)
- **24.** What are the conditions in which Type-II error occurs ? वे कौन-सी स्थितियाँ हैं जिनमें टाइप-II त्रूटि उत्पन्न होती है ?
	- (1) The null hypothesis gets accepted even if it is false. शुन्य परिकल्पना असत्य होने पर भी स्वीकृत हो जाती है।
	- (2) The null hypothesis gets rejected even if it is true. शुन्य परिकल्पना सत्य होने पर भी अस्वीकृत हो जाती है।
	- (3) Both the null hypothesis as well as alternative hypothesis are rejected.
		- शन्य परिकल्पना और वैकल्पिक परिकल्पना दोनों अस्वीकार की जाती हैं।
		- शुन्य परिकल्पना सत्य होने पर भी स्वीकृत हो जाती है।

- **33.** Which of the following experimental design is preferred when one of the factors needs more experiment material than the second factor ? जब किसी एक कारक को दूसरे कारक की तुलना में अधिक प्रयोग सामग्री की आवश्यकता होती है, तो निम्नलिखित में से किस प्रयोगात्मक अभिकल्प को प्राथमिकता दी जाती है ?
	- (1) Latin Square Design (2) Lattice Design ्लैटिन वर्ग अभिकल्प प्राप्त करने करने के अभिकल्प (3) Split plot (4) Strip plot **स्पित स्वांट** स्वांट करने हो अपने अपने स्टिप प्लॉट
- **34.** The minimum number of levels in an experimental design should be: एक प्रायोगिक अभिकल्प में स्तरों की न्यूनतम संख्या होनी चाहिए :

- (3) Local Control **स्थानीय नियंत्रण**
- (4) Replication and Randomization प्रतिकृति और यादुच्छिकीकरण

(4) The null hypothesis gets accepted even if it is true.

![](_page_14_Picture_338.jpeg)

**35.** The principle of experimental design which helps in minimizing the bias is :

प्रायोगिक अभिकल्प सिद्धांत जो अभिनति को न्यूनतम करने में मदद करता है:

- (1) Replication प्रतिकृति
- (2) Randomization

थादृच्छिकीकरण

## **RET/23 691/Jain Darshan (ii) RET/23 691/Jain Darshan (ii)**

- $(2)$  One
- 
- $(4)$  Fifty

g format which of the following would \_<br>देने में निम्नलिखित में से कौन-सा पुरक पृष्ठों

- (2) List of tables and figures <u>तालिकाओं और आँकड़ों को सूची</u>
- $(4)$  Conclusion of the study अध्ययन का निष्कर्ष

eptible with research ethics ? नैतिकता के प्रति अति-संवेदनशील है ?

i analysis techniques

in analysis of Completely Randomized

ोषण में प्रयुक्त एनोवा का प्रकार है : (2) Two way without replication **प्रतिकृति के बिना दोतरफा** 

 $(4)$  Three way **तीनतरफा** 

# **25.** Which among the following is an example of open-source data analysis software ?

- **29.** The mean of the standard normal distribution is : मानक प्रसामान्य बंटन का माध्य है $\cdot$
- $q$ es ?
- - dings
	- प्रयोग
	- nique
- 

![](_page_15_Picture_406.jpeg)